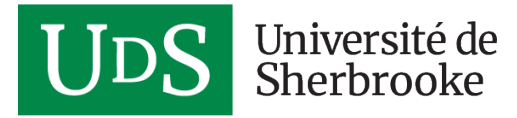

#### **FORMATION CONTINUE**

# **Six Sigma – Ceinture jaune**

# **PRÉSENTATION**

Cette formation est offerte par le [Centre de développement](https://www.usherbrooke.ca/cdpgenie/) [professionnel de la Faculté de génie](https://www.usherbrooke.ca/cdpgenie/) (CDP Génie)

### **Contexte**

Cette formation concerne la méthodologie Six Sigma. Cette méthodologie a fait ses preuves en permettant d'améliorer de façon importante l'efficacité de processus autant dans les domaines manufacturiers qu'administratifs.

### **Présentation**

Lors de cette formation, le participant acquerra les notions de base concernant :

- Les fondements de cette méthodologie;
- Les connaissances théoriques et pratiques des différentes étapes de Six Sigma : Définir-Mesurer-Analyser-Améliorer-Contrôler (DMAIC);
- Les stratégies de mise en place.

## **Public cible**

Cette formation s'adresse à toute personne qui souhaite acquérir une connaissance de base du processus d'amélioration Six Sigma.

**Préalables :** Aucun

# **CONTENU**

DURÉE **14 heures**

TARIF RÉGULIER **1 240 \$**

TARIF PRÉFÉRENTIEL **1 125 \$**

OÙ ET QUAND **Dates à venir**

#### **Renseignements**

[450 463-1835, poste](#page--1-0) [61710](#page--1-0)

[1 888 463-1835, poste](#page--1-0) [61710 \(sans frais\)](#page--1-0)

## **Contenu**

Jour 1

#### **Introduction**

- Présentations : enseignant et étudiants
- But du cours, les attentes des étudiants
- Mode de fonctionnement
- Plan du cours
- Introduction

#### **Six Sigma : explications générales**

- Historique
- Notions de statistique de base
- Démarche DMAIC : Définir-Mesurer-Analyser-Améliorer-Contrôler

#### **Étape Définir :**

- Charte du projet
- Cartographie générale du processus (SIPOC)

#### **Étape Mesurer :**

- Validation du système de mesure
- Collecte de données
- Représentation graphique des données
- Analyse préliminaire des données
- Calcul du sigma
- Cartographie détaillée

#### Jour 2

#### **Étape Analyser :**

- Description détaillée du problème
- Identification des causes potentielles (« brainstorming »)
- Organisation des causes potentielles
- Collecte de données
- Identification des causes réelles

#### **Étape Améliorer :**

- Identification des solutions potentielles
- Choix des solutions
- Création du plan d'implantation
- Pilote
- Mise en place du plan d'implantation
- Évaluation des résultats et bénéfices

#### **Étape Contrôler :**

- Standardisation des solutions
- Formation
- Contrôle de la standardisation
- Sommaire du projet
- Recommandations pour la suite

#### **Conclusion**

- Mise en place
- Retour sur les attentes
- Mot de la fin et évaluation de la formation (questionnaire)

## **Approche pédagogique**

**Théorie** : Les notions théoriques sont expliquées sous forme de cours magistral (PowerPoint). Lors de ce volet, il y aura plusieurs possibilités de discussions et d'échanges afin d'approfondir ces notions.

**Pratique** : Afin de bien maîtriser ces notions, plusieurs exercices de groupe seront faits sous supervision.

# **TARIFS ET HORAIRE**

### **Tarifs**

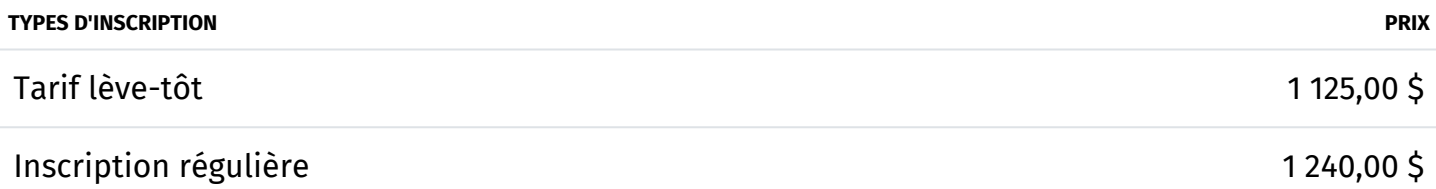

Note : Les prix indiqués sont pour une personne et ne comprennent pas les taxes.

Le tarif lève-tôt se termine 5 semaines avant le début de la formation.

Le coût de la formation inclut le matériel didactique en format électronique.

Par l'inscription à cette activité, vous donnez votre consentement pour :

- partager vos noms et coordonnées avec les autres participants;
- vous abonner au bulletin électronique du CDP Génie. Par la suite, si vous le désirez, vous pourrez vous désabonner facilement.

### [Politique d'annulation et d'abandon](https://www.usherbrooke.ca/formation-continue/a-propos/politique-annulation)

### **Horaire**

8 h 30 à 16 h 30

# **ACCRÉDITATION OU PARTENARIAT**

## **Accréditation**

**Ordre des ingénieurs du Québec**

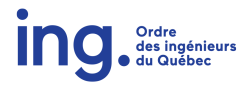

Dans la mesure où elles sont liées à l'exercice de vos activités professionnelles, nos activités de formation sont admissibles en vertu des articles 2 à 10 du [Règlement sur la formation continue obligatoire des](http://legisquebec.gouv.qc.ca/fr/ShowDoc/cr/I-9,%20r.%209/) [ingénieurs](http://legisquebec.gouv.qc.ca/fr/ShowDoc/cr/I-9,%20r.%209/) (RLRQ, c. I-9, r. 9) de l'OIQ.